## **II. ARTÍCULOS**

## **REPRESENTACIÓN DE MUJERES Y HOMBRES EN LAS NOTICIAS DE LA PRENSA NACIONAL ESPAÑOLA**<sup>1</sup>

 **Mª Pilar Matud Carmen R. Wangüemert Inmaculada Espinosa** [pmatud@ull.es](mailto:pmatud@ull.es) [crodrigu@ull.es](mailto:crodrigu@ull.es) [bernegal@msn.com](mailto:bernegal@msn.com) *Universidad de la Laguna Universidad de la Laguna Universidad de la Laguna*

*Recibido: 27-02-2012 Aceptado: 20-03-2012*

#### **Resumen**

Estudio en el que se analiza la representación de las mujeres y los hombres en las noticias de la prensa diaria nacional española. Para ello, se realizó un análisis de contenido de lo publicado en la *Portada* y en las secciones *Nacional* e *Internacional* de 14 números de un periódico español de gran tirada, seleccionado aleatoriamente. Se encontró gran desigualdad en la representación, tanto en la frecuencia con que cada género aparecía como figura central de las noticias, estando el 34% protagonizadas por hombres pero solo el 6,8% por mujeres, como en sus roles y ocupaciones, siendo mucho más común que los hombres apareciesen en puestos de poder que las mujeres.

**Palabras clave:** Género, periódicos, noticias, análisis de contenido, mujeres, hombres, España.

#### **Abstract**

l

This study examines the portrayal of women and men in the news of Spanish daily newspapers. A quantitative content analysis was conducted on the news published on the *Front page* and in the *National* and *International* sections from 14 issues of a randomly selected, large circulation Spanish newspaper. We have found great inequality in the representation, both in the frequency with which each gender appeared as the central figure in the news -34% for men whereas only a 6.8% for women- and in their roles and occupations. The content analysis of the protagonists' occupation in the news threw light on many differences, and men appeared much more frequently than women in positions of power.

**Keywords:** Gender, newspapers, news, content analysis, women, men, Spain.

<sup>&</sup>lt;sup>1</sup> Este trabajo ha sido realizado a través del proyecto de investigación PSI2008-02543 financiado por el Ministerio de Ciencia e Innovación.

#### **1. Introducción**

Los estudios sobre las representaciones de mujeres y hombres en los medios de comunicación, entre ellos la prensa, han mostrado la existencia de diferencias importantes tanto en la frecuencia como en la forma en que es representado cada género. Además de ser mucho menos común la presencia de mujeres que de hombres, se ha encontrado que es más probable que los personajes femeninos presentados en los medios sean más jóvenes que los masculinos (Furnham y Skae, 1997; Ganahl, Prensen y Netzley, 2003; Kim Lowry, 2005; Uray y Burnaz, 2003; Valls-Fernández y Martínez-Vicente, 2007); que se valore en mayor medida su apariencia física (Malkin, Wornian y Chrisles, 1999); y que se les trate con mayor frecuencia como objetos sexuales (Bogt, Engels, Bogers y Kloosterman, 2010; Coltrane y Adams, 1997; Millar y Grant, 2006; Wallis, 2011).

En la sociedad actual los medios de comunicación son considerados omnipresentes y se reconoce que influyen de forma significativa en las personas y en la cultura (Cunningham *et al*., 2004). Se ha planteado que tienen efectos poderosos, no solo por su capacidad para influir en las conductas y actitudes a corto plazo, sino porque influyen en las formas de conocer, de dar sentido a la realidad y de interactuar con las demás personas teniendo, por tanto, una acción mediadora (Igartua y Humanes, 2004).

Desde la Teoría de la Mediación se reconoce que los medios de comunicación tienen efectos profundos y a largo plazo sobre el desarrollo social y cultural de las personas y las colectividades. El asumir que los medios son instrumentos de mediación supone, entre otras cuestiones, reconocer que no son meras técnicas de reproducción o difusión sino que tienen una función simbólica ya que las tecnologías implican formas de conocimiento y prácticas sociales que tienen que estar contextualizadas; además, son agentes culturales y socializadores, si bien su función mediadora nunca es nombrada por los medios (Igartua y Humanes, 2004). Ello puede conllevar que muchas personas vean los medios de comunicación como espejos de partes de la sociedad y del mundo, especialmente cuando no se ha tenido oportunidad de un conocimiento directo (Turow, 2009).

Tal y como plantea este autor, la mayoría de las personas aceptan lo que dicen los medios de comunicación sobre lo que sucede en el mundo y las razones de ello, no solo en las noticias, sino incluso en los programas de entretenimiento. Y parecen considerar que los códigos que describen los medios de comunicación de lo que supone una conducta aceptable lo comparte un número importante de personas, aun cuando no sea así. Por tanto, las imágenes de los medios les pueden servir como puntos de partida sobre sus preocupaciones y argumentos sobre la realidad, incluyendo los relativos a las diferencias entre mujeres y hombres. Porque, tal y como plantean Redman y Taylor (2006), los medios representan a hombres y mujeres de forma visual y a través de los textos, proponiendo a sus audiencias formas de interpretar el mundo por medio de las ideas sobre lo que es o no aceptable y de lo que es o no importante.

Pese a los cambios sociales de las últimas décadas, la tendencia a la infrarrepresentación de las mujeres y su representación estereotipada es una circunstancia que persiste, como lo evidencia un estudio realizado por Jolliffe (1989) en el que comparó el lenguaje y los roles de género en el periódico *New York Times* publicado en 1885 y un siglo después, en 1995. Encontró que, aunque había mejorado la representación de las mujeres, en 1995 no se les daba el mismo espacio que a los hombres. Además, ambos géneros se seguían representando según los roles tradicionales. Así, no se recogían de forma suficiente las actividades laborales de las mujeres y era raro que se mostrase a los hombres en sus roles familiares. Pese a ello, sí observó un cierto cambio en dicho intervalo temporal en el tratamiento de los hombres, siendo más común que en 1995 se les representase como objetos de la acción de otras personas o como víctimas de violencia.

Pero tal situación no parece limitarse a Estados Unidos ni al *New York Times* sino que se trata de un fenómeno bastante común en los medios de comunicación. Collins (2011), tras la revisión de una serie de trabajos recientemente publicados sobre análisis cuantitativo del contenido de los roles de género en los medios de comunicación concluye que: 1) las mujeres están infrarrepresentadas tanto en los distintos medios como en los diferentes tipos de contenido de los medios. 2) Cuando la mujer está representada, con frecuencia se hace de una forma muy limitada y negativa siendo muy común que aparezca de forma sexualizada, con poca ropa y en actitudes muy provocativas. Las posiciones en que se le representa, su expresión facial y otros indicadores le hacen aparecer como subordinada; y su representación es según los roles y estereotipos de género tradicionales, persistiendo su representación como ama de casa, esposa, madre y compañera sexual, pero no como profesional. Aunque en algunos estudios realizados en los medios impresos se han detectado ciertas diferencias en la forma de representar a las mujeres en función de la etnia y la cultura (Frith, Cheng y Shaw, 2004), existe evidencia de que prevalece una imagen negativa (Collins, 2011; Swilla, 2000).

En las investigaciones sobre la representación que de mujeres y hombres llevan a cabo los medios de comunicación se ha reconocido la relevancia de centrarse en el análisis de las noticias. Se plantea que es importante porque constituyen en todo el mundo la mayor fuente de información de hechos, ideas y opiniones (Gallagher, 2005). *Macharia, O'Connor y Ndangam* (2011) afirman que el centrarse en las noticias de los medios es importante por dos razones: 1) son la principal fuente de información sobre los sucesos y problemas mundiales, aportando también información sobre la comprensión que del mundo tienen las comunidades y sus respuestas; 2) las noticias tienen la capacidad de influir en las agendas políticas ya que algunas problemáticas adquieren una posición central en el debate público.

Desde 1995 el proyecto *Global Media Monitoring Proyect* (GMMP) ha llevado a cabo el análisis de la representación de mujeres y hombres en las noticias de los medios en todo el mundo (Gallaher, 2005; *Macharia, O'Connor y Ndangam*, 2011) realizando estudios cada cinco años. La recogida de datos para el cuarto estudio se realizó el 10 de noviembre de 2009 y abarcó 1.281 diarios, canales de televisión y estaciones de radio de 108 países, estudiando 16.734 notas periodísticas. En dicho estudio se encontró que en las noticias de la prensa, radio

y televisión el 24% de las personas eran mujeres y el 76% eran hombres. La presencia de mujeres fue algo superior a la encontrada en años anteriores ya que en 1995 solo el 17% de las personas en las noticias eran mujeres, y en 2005 la presencia de las mujeres en las noticias fue del 21%. Pero el incremento en la presencia de las mujeres difería en función de la temática, siendo mayor en ciencia y salud, que pasó del 22% de mujeres sujetos de las noticias en 2005 al 32% en 2010, y menor en los temas de alta prioridad en la agenda informativa. Así, durante tal periodo la presencia de mujeres en noticias sobre política y gobierno aumentó del 14% al 19%, mientras que en economía no se detectaron cambios y permaneció en el 20%.

Además, se encontró que en la representación de las mujeres persistían los estereotipos de género, siendo más común en éstas que en los hombres que estuviesen identificadas según su relación familiar, que se tratase de personas "comunes" en lugar de expertas y de profesionales, que fuesen víctimas, y que se mencionase su edad. También se encontraron diferencias en las fotografías. Además de ser algo más frecuente su presencia que la de los hombres, daba la impresión de ser utilizadas para atraer la atención (Gallaher, 2005; *Macharia, O'Connor y Ndangam*, 2011). Así, mientras que en las fotografías de los hombres aparecía su rostro o estaban totalmente vestidos, era mucho más frecuente que se representase el cuerpo de las mujeres en estado de desnudez.

El análisis de la presencia de hombres y mujeres en los distintos medios evidenció que, aunque la presencia de éstas en 1995 era menor en las noticias de la prensa (el 16%) que en las de televisión (el 21%) el porcentaje en ambos medios fue el mismo en 2010, siendo del 24%. Y el porcentaje de mujeres en la prensa en 2000 fue del 17% y en 2005 del 21%.

La desigualdad en la representación de la mujer, apareciendo con una frecuencia muy inferior al porcentaje correspondiente ya que al menos la mitad de la población son mujeres, y su representación estereotipada y limitada a los roles tradicionales de ama de casa y madre se ha vinculado con la transmisión y el mantenimiento de la desigualdad de género.

Tal y como afirman Aulette, Wittner y Blakely (2009), los medios legitiman tal desigualdad dada su función como creadores de imágenes y de información a la ciudadanía de cuáles son válidas o no. Se ha planteado que para que una sociedad mantenga su estabilidad y popularidad, sobre todo si tiene altos niveles de desigualdad, necesita desarrollar formas de legitimarse, lo que implica la creación de una ideología, de un conjunto de ideas que justifiquen y expliquen la organización social existente, así como la creación de vías de transmisión de dicha ideología a la ciudadanía (Aulette *et al.*, 2009). Y los medios de comunicación de masas tienen un papel importante tanto en la legitimización como en la comunicación de tales ideas (Marger, 2002). Como ya se ha citado, actualmente se considera que los medios de comunicación, dada su estructura globalizada, forman parte integral de la vida de la mayoría de las personas, estando presentes en diversos contextos y sirviendo de conexión con el mundo, lo que hace que sean una fuerza importante para la sociedad (Turow, 2009). Se reconoce que los medios tienen una gran influencia en los individuos y en la cultura, ya que median la experiencia individual y funcionan como poderosos agentes de socialización (Lyons, 2000; Ward y Harrison, 2005). Y, aunque hay algunos medios más omnipresentes que otros, y no puede dudarse de la relevancia de los medios audiovisuales, la prensa tiene un papel importante en la transmisión de la ideología de género y en la desigualdad.

También en estudios realizados en los medios españoles se han encontrado diferencias relevantes en la representación de mujeres y hombres, habiéndose hallado en todos los medios analizados una representación de mujeres y hombres muy desigual y estereotipada. Fagoaga y Secanella (1984), en un estudio en el que analizaron la presencia de mujeres en cinco de los periódicos españoles de mayor tirada, encontraron que oscilaba entre el 7% y el 9%. Y también en estudios posteriores en la prensa española se han encontrado diferencias importantes en la representación de mujeres y hombres (Gallego, 2002; Revuelta *et al.*, 2004; Matud, Rodríguez y Espinosa, 2011; Sánchez, Berganza y García, 2003). En tales trabajos se constató que, al igual que se ha encontrado en estudios realizados en otros países, era mucho más común la presencia de hombres que de mujeres, y la representación de ambos géneros se realizaba siguiendo los estereotipos de género tradicionales.

Aunque existe evidencia de la desigualdad en la representación de las mujeres en la prensa española, muchos de los estudios han sido criticados por su falta de rigor metodológico (Sánchez *et al.*, 2003). Además, es importante seguir actualizando los estudios sobre la representación del género en los medios españoles, dados los cambios sociales y legislativos que han tenido lugar en España en los últimos años. Entre ellos destacan la *Ley Orgánica 1/2004, de 28 de diciembre, de Medidas de Protección Integral contra la Violencia de Género,*  que dedica el Capítulo II a la publicidad y los medios de comunicación y donde se recoge que "fomentarán la protección y salvaguarda de la igualdad entre hombre y mujer" (2004: 4.217); y la *Ley Orgánica 3/2007, de 22 de marzo, para la igualdad efectiva entre mujeres y hombres,*  cuyo Título III se titula "Igualdad y medios de comunicación" y se afirma que "todos los medios de comunicación respetarán la igualdad entre mujeres y hombres" (2007: 12.619).

#### **2. Objetivos**

El objetivo general del presente trabajo es conocer la representación de mujeres y hombres en las noticias de la prensa diaria nacional española actual publicadas en *Portada* y en las secciones *Nacional* e *Internacional* del periódico. Los objetivos específicos son los siguientes:

1) Conocer la frecuencia con que mujeres y hombres aparecen en la *Portada* y en las secciones *Nacional* e *Internacional* de la prensa diaria nacional.

2) Analizar si hay diferencias en la extensión de las noticias en función del género de quien ocupa el papel central o protagonista.

3) Conocer si hay diferencias en la localización de las noticias de los periódicos en función del género de quien ocupa el papel central o protagonista.

4) Conocer si hay diferencias en las ocupaciones con que se representa a mujeres y hombres protagonistas de las noticias de los periódicos.

### **3. Hipótesis**

1. Las mujeres estarán representadas con menor frecuencia que los hombres en las noticias de la prensa diaria nacional española.

2. Las noticias del periódico cuyos protagonistas son hombres ocuparán mayor espacio que las protagonizadas por mujeres.

3. Las noticias cuyos protagonistas son hombres estarán situadas con mayor frecuencia que las protagonizadas por mujeres en los lugares más valorados del periódico: en las páginas impares y en la parte superior e izquierda de la página.

4. Habrá diferencias en función del género en las ocupaciones con que se representa a las mujeres y hombres que ocupan roles centrales en las noticias de la prensa diaria nacional española.

#### **4. Metodología**

Los datos se obtuvieron a partir del análisis de contenido de la *Portada* y de las secciones *Nacional* e *Internacional* de un diario seleccionado mediante muestreo aleatorio entre los diarios nacionales españoles de información general de mayor difusión. Para obtener una muestra representativa del contenido de los distintos meses del año y días de la semana se siguió la técnica de la "semana construida".

Para ello se eligió un día de la semana y un mes del año de forma aleatoria y se seleccionó el primer periódico para el análisis. La elección del resto de ejemplares fue seleccionando un periódico cada mes eligiendo el día de la semana consecutivo al del mes anterior, de forma que se completasen los siete días de la semana, proceso que se repitió dos veces. De este modo se analizaron 14 periódicos, que corresponden a 14 meses diferentes y en los que se cuenta con dos números de cada día de la semana correspondientes a los años 2010 y 2011. Se ha planteado que es importante que en el muestreo del contenido tengan las mismas posibilidades de análisis todos los días de la semana, ya que muchos de los periódicos tienen patrones que varían en función de dicho día, lo que hace imperativo que haya una representación igual de los días de la semana (Stempel,1981).

Son varios los estudios realizados sobre la eficiencia del muestro de los periódicos y se ha planteado la adecuación, a la hora de hacer inferencias, de utilizar la "semana construida" mediante el muestreo aleatorio de un ejemplar de cada día de la semana. En este sentido, Riffe, Lazy y Fico (2005: 114) afirman: "Una semana construida predice de forma adecuada la media de la población y dos semanas funcionan incluso mejor". Y reconocen que tomar dos semanas construidas de diarios conforman un corpus de análisis adecuado para representar un año de publicación.

#### **4.1. Procedimiento de codificación y variables incluidas en el Análisis de Contenido**

Se realizó un análisis del contenido publicado en la *Portada* y en las secciones *Internacional* y *Nacional* del periódico aplicando un código basado en el desarrollado por Matud *et al.* (2011). Dicho sistema de codificación había mostrado alta fiabilidad interjueces y fue realizada tras un estudio piloto en el que dos personas, una con formación en Psicología y otra en Ciencias de la Información, codificaron una muestra del material para conocer la fiabilidad interjueces de cada variable analizada. De cada artículo analizado en el presente estudio se codificaron las siguientes variables:

1. El género de las personas que aparecían como figuras centrales en el texto. Se codificó como: a) mujeres; b) hombres; c) ambos géneros; d) masculino colectivo, categoría donde se incluye tanto a colectivos formados exclusivamente por hombres, tales como equipos masculinos de deportes, como a grupos en los que, aunque puede incluir alguna mujer, tradicionalmente han sido masculinos y así se les sigue representando; e) sin personas, lo que sucedía en algunos contenidos sobre política internacional, economía o epidemias afectando a animales.

2. El número de columnas ocupado, evaluadas según el estándar del diario de cinco columnas por páginas. Si la información ocupaba más de una página se sumaban las columnas ocupadas en cada página.

3. El número de líneas ocupado. Dado que, generalmente, las columnas ocupaban parcialmente la página se contabilizó el número de líneas que tenían las columnas de cada noticia analizada.

4. El número de la página fue codificado como par o impar.

5. La situación en la página. Se codificó si ocupaba la página entera o solo parcialmente. En este caso se codificaba su situación según el eje vertical en parte superior, centro y parte inferior; y según el eje horizontal en izquierda, centro y derecha. 6. La ocupación de los personajes centrales del texto. Tras realizar un vaciado de las profesiones se encontró que podían agruparse en las siguientes categorías: a) jefe, presidente/a o alto cargo; b) profesionales; c) acusados/as, terroristas; d) políticos/as; e) militar, guardia civil o policía; f) ex jefe/a o ex presidente/a, entendido como la persona que ha ocupado tal cargo y así se le representa en el texto del diario.

Si la noticia incluía alguna fotografía se codificaba adicionalmente dicha fotografía, analizando las mismas variables citadas. Además, se contabilizó el número de mujeres y hombres que aparecían en el periódico, si bien cuando se aludía a grupos o la representación incluía un número muy elevado de personas tal como sucedía, por ejemplo, en manifestaciones públicas o en la asistencia a eventos multitudinarios, se codificaba como "grupo".

Se realizaron análisis descriptivos, de Chi Cuadrado y de varianza multivariados (MANOVA) y univariados (ANOVA). Todos los análisis estadísticos se realizaron usando la versión 15 del paquete estadístico SPSS para Windows.

### **5. Resultados**

Se encontraron y codificaron un total de 468 noticias. En 153 de ellas, que corresponden al 32,7% del total, no había ninguna persona representada como protagonista o figura central ya que la noticia se centraba en problemas específicos de países o territorios geográficos; en sucesos de la naturaleza tales como, por ejemplo, terremotos; o bien trataba de partidos políticos o de bienes materiales. En 159, que suponen el 34% del total, la figura central o protagonista incluía a uno o más hombres; 32 (el 6,8%) estaban protagonizadas por una o más mujeres; 9 (el 1,9%) estaban protagonizadas por mujeres y hombres; y en115, que corresponde al 24,6%, el rol central estaba ocupado por grupos de personas de quienes se hablaba únicamente en masculino, lo que se ha denominado como "masculino colectivo". Las diferencias entre los porcentajes eran estadísticamente significativas  $\chi^2$  (4, *N* = 468) = 205,29, *p* < .001.

Cuando se incluyeron en el análisis únicamente las 315 noticias en las que había una o más personas como figuras centrales, el porcentaje de las protagonizadas por hombres fue del 50,5%, por mujeres el 10,2%, por personas de ambos géneros el 2,9%, y por colectivos masculinos el 36,5%, diferencias entre los porcentajes que también son estadísticamente significativas,  $\chi^2(3, N = 315) = 187,99, p < .001$ . Para conocer si la sección donde se publicaba la noticia se asociaba con el género de quien la protagonizaba se realizó un análisis de contingencias, encontrándose diferencias entre los porcentajes estadísticamente significativas  $\chi^2(4, N = 306) = 13,20, p < .05$ , tal y como se muestra en la Tabla 1. Como puede observarse, los hombres aparecen con mayor frecuencia en las noticias publicadas en *Portada* y en *Internacional*, mientras que las noticias cuyo eje central son colectivos masculinos es más común que estén publicadas en *Nacional*. En el caso de las mujeres, aunque su representación como protagonista era muy escasa, era algo más frecuente que apareciese en las noticias publicadas en *Internacional* que en *Nacional*.

|               | <b>Hombres</b> |      | <b>Mujeres</b> |      | <b>Masculino</b><br>Colectivo |      |        |
|---------------|----------------|------|----------------|------|-------------------------------|------|--------|
|               | N              | $\%$ | N              | %    | N                             | $\%$ |        |
| Portada       | 40             | 60,6 |                | 10,6 | 19                            | 28,8 |        |
| Nacional      | 78             | 44,3 | 17             | 9.7  | 81                            | 46,0 |        |
| Internacional | 41             | 64,1 | 8              | 12,5 | 15                            | 23,4 |        |
|               |                |      |                |      |                               |      | 13,20* |

*Tabla 1: Sección en que se publican las noticias protagonizadas por personas de cada género*

*Cuestiones de género: de la igualdad y la diferencia.* Nº 7, 2012 - ISSN: 1699-597X - pp. 09-24

Al analizar la presencia de fotografías en las noticias publicadas se encontró que en 261 de las 468 noticias analizadas había una o más fotografías, encontrándose un total de 335 fotografías. En 36 de ellas, que suponen el 10,7% no había un persona protagonista ya que se trataba, generalmente, de fotografías de edificios o de paisajes. En 191 (el 57%) el rol central estaba ocupado por uno o más hombres; en 49 de las fotografías (el 14,6%) se trataba de mujeres y en 59 (el 17,5%) eran personas de ambos géneros quienes tenían un rol central. Las diferencias entre los porcentajes eran estadísticamente significativas,  $\chi^2(3, N = 335) = 186,30$ , *p* < .001. Cuando se analizó únicamente las fotografías protagonizadas por personas se encontró que en el 63,9% el rol central estaba ocupado por uno o más hombres, en el 19,7% por personas de ambos géneros, y en el 16,4% por una o más mujeres, diferencias entre los porcentajes que eran estadísticamente significativas,  $\chi^2(2, N = 299) = 126,05, p < .001$ .

Al analizar si la sección en que se publicaba la fotografía se asociaba de forma estadísticamente significativa con el género de quien la protagonizaba se encontró que las diferencias entre los porcentajes eran estadísticamente significativas  $\chi^2$  (4, *N* = 299) = 10,08, *p* < .05. Como se observa en la Tabla 2, lo más común es que las fotografías que aparecen en *Portada* tengan como figura central a uno o más hombres, los cuales protagonizan más de la mitad de las fotografías de *Portada*, mientras que menos de la quinta parte están protagonizadas exclusivamente por mujeres. Y, cuando se trata de personas de ambos géneros quienes ocupan el rol central de las fotografías, lo más común es que estén publicadas en la sección *Nacional*.

|               | <b>Hombres</b> |      | <b>Mujeres</b> |               | Ambos<br>Géneros |               |          |
|---------------|----------------|------|----------------|---------------|------------------|---------------|----------|
|               | N              | %    | N              | $\frac{0}{0}$ | N                | $\frac{0}{0}$ |          |
| Portada       | 24             | 63,2 |                | 18.4          |                  | 18,4          |          |
| Nacional      | 74             | 48,4 | 16             | 10,5          | 63               | 41,2          |          |
| Internacional | 61             | 56,5 | 17             | 15.7          | 30               | 27,8          |          |
|               |                |      |                |               |                  |               | $10.08*$ |

*Tabla 2: Sección en que se publican las fotografías protagonizadas por personas de cada género*

 $* p < .05$ 

#### *Elaboración propia*

Cuando se analizó la presencia en el periódico de personas de cada género que se citaban o aparecían en las fotografías, ocupasen o no un rol central en la noticia, se encontró que del total de 803 textos y fotografías analizadas, únicamente en 49, que suponen el 6,1% del total de unidades analizadas, no había personas. El análisis de la representación del número de hombres evidenció un amplio rango, oscilando entre cero, lo que se dio en el 10,7%, y 24, lo que sucedió en un caso. Lo más común es que estuviesen representados uno o dos hombres, lo que se daba en el 26,7% en ambos casos, o tres, lo que se observó en el 11,1%. Además, en el 6,7% de los textos y fotografías aparecieron grupos de hombres. Una vez excluidos dichos grupos, la media (*M*) de hombres representados en el periódico fue de 3,05; la desviación típica (*DT*) de 3,08 y la mediana de dos. El análisis de Varianza (ANOVA) realizado para conocer si existían diferencias entre el número de hombres representados en los textos y en las fotografías evidenció la existencia de diferencias estadísticamente significativas, *F* (1, 702) = 33,92, *p* < .001, siendo mayor el número de hombres representado en los textos (*M* = 3,59, *DT* = 3,23) que en las fotografías ( $M = 2,24$ ,  $DT = 2,63$ ).

El análisis de la presencia de mujeres evidenció también un amplio rango, si bien en el 53,6% de las 754 fotografías y textos analizados no apareció ninguna mujer. Y el número mayor de mujeres representado fue de diecisiete; además, en el 1,4% aparecían grupos de mujeres. Cuando aparecían representadas las mujeres lo más común es que hubiese una, lo que se daba en el 27,1% de las noticias; dos aparecieron en el 9%, tres en el 2,5%; y entre cuatro y 17 en el 6,5%. Una vez excluidos los grupos de mujeres, la media de mujeres representadas en el periódico fue de 0,91; la desviación típica de 1,66; y la mediana y la moda de cero. El ANOVA realizado para conocer si había diferencias entre el número de mujeres representadas en los textos y en las fotografías no fue estadísticamente significativo, *F* (1, 741) = 0,01, *p* > .05. En ambos casos la media era de 0,92, si bien la desviación típica era mayor en las fotografías que en los textos, siendo de 2,04 y de 1,38 respectivamente.

Para conocer si había diferencias en la superficie del periódico ocupado por las noticias protagonizadas por personas de cada género se hicieron Análisis de Varianza. Los ANOVA en que el factor fue el género (hombre, mujer, masculino colectivo) y las variables dependientes el número de líneas y de columnas ocupadas por la noticia mostraron la existencia de diferencias estadísticamente significativas, tanto cuando se consideró como variable dependiente el número de líneas, *F* (2, 303) = 5,68, *p* < .01; como de columnas, *F* (2, 303) = 3,69, *p* < .05. Los análisis *post hoc* con ajuste de Bonferroni evidenciaron que las diferencias estadísticamente significativas (*p* < .01) en el número de líneas se daban entre las noticias protagonizadas por mujeres y las de masculino colectivo, teniendo éstas mayor extensión, como puede observarse en la Tabla 3. Y las diferencias estadísticamente significativas (*p* < .05) en el número de columnas se daban entre las protagonizadas por hombres y las de masculino colectivo, ocupando éstas mayor número de columnas.

*Tabla 3. Medias (M) y desviaciones típicas (D.T.) del número de líneas y de columnas ocupadas por las noticias protagonizadas por personas de cada género*

|                    | <b>Hombres</b><br>$(N=158)$ |       | <b>Mujeres</b><br>$(N=32)$ |       | <b>Masculino</b><br>Colectivo<br>$(N=115)$ |       |  |  |
|--------------------|-----------------------------|-------|----------------------------|-------|--------------------------------------------|-------|--|--|
|                    | м                           | D.T.  | М                          | D.T.  | М                                          | D.T.  |  |  |
| $No$ de líneas     | 54,60                       | 45.71 | 40.19                      | 31.28 | 66.51                                      | 39,72 |  |  |
| $No$ de columnas   | 3.18                        | 2.70  | 3.34                       | 2.36  | 4.01                                       | 2.32  |  |  |
| Elaboración propia |                             |       |                            |       |                                            |       |  |  |

También cuando se analizó si había diferencias en función del género de la figura central de la noticia en la frecuencia con que ésta ocupaba de forma total la página se encontraron diferencias estadísticamente significativas,  $\chi^2$  (2, *N* = 306) = 9,02, *p* < .05. De las 53 noticias que ocupaban toda la superficie de la página, 28 (el 52,8%) tenían como figura central un colectivo al que se refería de forma genérica en masculino, 24 (el 45,3%) a uno o más hombres y en solo una de las noticias que ocupaban toda la página la figura central era mujer.

Para conocer si había diferencias en la localización de las noticias en función del género de sus protagonistas se hicieron análisis de contingencias, resultados que se muestran en la Tabla 4. Cuando se trataba de noticias que ocupaban la página de forma parcial, el género de quien la protagonizaba era independiente de su situación respecto al eje vertical,  $\chi^2(4, N = 238)$ = 0,61, *p* > .05, no existiendo diferencias en su situación en la parte superior, inferior o en el centro de la página. Pero sí había asociación estadísticamente significativa entre el género y la situación de la noticia en la zona izquierda, central o derecha de la página,  $\chi^2(4, N = 192)$  = 12,22, *p* < .05. Como puede observarse en la Tabla 4, la mayoría de las noticias situadas a la izquierda de la página estaban protagonizadas por hombres o por colectivos masculinos, siendo la situación más frecuente en este último caso. Y no se encontró asociación estadísticamente significativa entre el género de la persona protagonista de las noticias y su situación en las páginas par o impar del periódico,  $\chi^2$  (2, *N* = 306) = 5,67, *p* > .05.

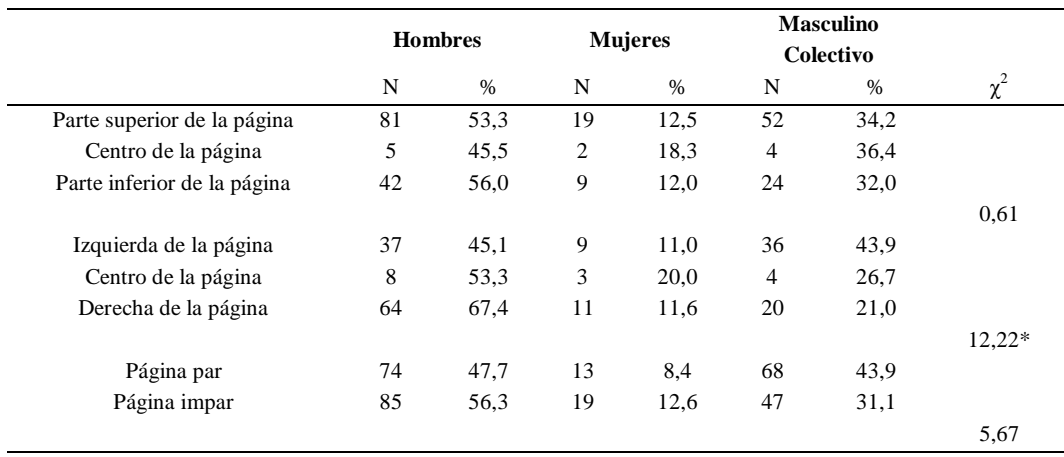

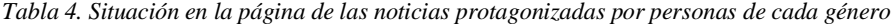

 $* p < .05$ 

# En la Tabla 5 se muestran los resultados relativos a la ocupación más frecuente de las personas de cada género protagonistas de las noticias. Dado que el número de casillas con frecuencia esperada menor que cinco es muy elevado, los resultados del contraste de  $\chi^2$  son poco fiables, por lo que no se incluyen. Como puede observarse en la Tabla citada, lo más común es que los hombres protagonistas de las noticias de la prensa española sean políticos,

*Elaboración propia*

seguidos de acusados o de terroristas, de personas que ocupan o han ocupado anteriormente altos cargos y de deportistas. Cuando se trata de mujeres, lo más frecuente es que se trate de personas acusadas de algún delito o de terroristas, seguidas de políticas, profesionales, artistas o periodistas. Y, mientras que en varios casos se trataba de hombres deportistas, ninguna mujer deportista apareció como protagonista de la *Portada* o de las secciones *Nacional* e *Internacional* del periódico, ni tampoco aparecieron como toreras, religiosas o astronautas.

También se detectó gran desigualdad de género en la representación de personas con altos cargos o presidentes, tanto cuando dicho cargo lo ocupaban en la actualidad como si lo habían ocupado anteriormente, así como cuando se trataba de personas dedicadas a la política siendo más del 90% hombres. Y aunque las diferencias entre los porcentajes de mujeres y hombres eran menos acusadas, también había desigualdad de género en la representación como integrantes de los cuerpos y fuerzas de seguridad y como trabajadores/as, categorías en las que el 75% eran hombres y el 25% mujeres. Cuando se trataba de periodistas, únicamente fueron mujeres quienes aparecieron ocupando un rol central en las noticias y cuando se trataba de personas de la realeza el porcentaje de mujeres y hombres era el mismo (véase Tabla 5).

|                                  |          | <b>Hombres</b> |          | <b>Mujeres</b> |
|----------------------------------|----------|----------------|----------|----------------|
|                                  | N        | $\%$           | N        | %              |
| Políticos/as                     | 45       | 93,8           | 3        | 6.3            |
| Acusados/as, terroristas         | 17       | 77,3           | 5        | 22,7           |
| Presidente/a, alto cargo empresa | 16       | 94.1           |          | 5,9            |
| Ex jefe/a o Ex presidente/a      | 16       | 94.1           |          | 5,9            |
| Deportistas                      | 10       | 100,0          | $\theta$ | 0.0            |
| Profesionales                    | 5        | 62.5           | 3        | 37,5           |
| Militar, policía, guardia civil  | 3        | 75,0           |          | 25,0           |
| Trabajador/a                     | 3        | 75,0           |          | 25,0           |
| Artistas                         | 2        | 40,0           | 3        | 60,0           |
| Periodista                       | $\Omega$ | 0.0            | 3        | 100,0          |
| Realeza                          |          | 50,0           |          | 50,0           |
| Religioso/a                      |          | 100,0          | $\Omega$ | 0.0            |
| Torero/a                         |          | 100,0          | 0        | 0.0            |
| Astronauta                       |          | 100.0          | 0        | 0.0            |
|                                  |          |                |          |                |

*Tabla 5: Ocupaciones de los hombres y las mujeres protagonistas de las noticias*

*Elaboración propia*

#### **6. Discusión y conclusiones**

El objetivo general del presente trabajo era conocer la representación de mujeres y hombres en las noticias de la prensa diaria nacional española. Para ello se realizó un análisis de contenido de las publicaciones en la *Portada* y en las secciones *Nacional* e *Internacional* del periódico en el que se evaluó, además de la frecuencia con que mujeres y hombres estaban representados/as en tales noticias, su ocupación cuando ocupaban roles centrales y la localización y extensión de las noticias protagonizadas por personas de cada género.

Tal y como se había hipotetizado se encontró que era menos frecuente que las mujeres estuviesen representadas en las noticias publicadas, lo que se encontró en la *Portada* y en las secciones *Nacional* e *Internacional* del periódico. Y dicha menor presencia se detectó tanto cuando se tuvo en cuenta su mera presencia como cuando se analizó si estaban representadas como figura centrales de los textos y las fotografías. Así, aunque en más de la mitad de los textos y fotografías no había representada ninguna mujer ello sucedía en el caso de los hombres únicamente en la décima parte, si bien era más común su presencia en los textos que en las fotografías.

El análisis del género de las personas representadas como figuras centrales de las noticias evidenció que solo en el 6,8% del total se trataba de una o más mujeres y en el 1,9% de mujeres y hombres, mientras que más de la tercera parte de las noticias estaban protagonizadas directamente por hombres. Estos resultados coinciden con los encontrados generalmente cuando se analiza la existencia de diferencias en la frecuencia con que mujeres y hombres aparecen en la prensa habiéndose detectado tanto en estudios realizados en otros países (cfrs. Jolliffe, 1989; Len-Ríos, Rodgers, Torzón y Yoon, 2005; Ross, 2007) como en España (Fagoaga y Secanella, 1984; Gallego, 2002; Matud *et al.*, 2011; Revuelta *et al.*, 2004; Sánchez *et al.*, 2003) que las mujeres están infrarrepresentadas respecto a los hombres.

Según el Instituto Nacional de Estadística (INE), la población residente en España a 1 de enero de 2010 era de 46 millones de personas de las que el 50,7% eran mujeres (INE, 2010). No cabe duda, por tanto, de su infrarrepresentación, al menos en el periódico estudiado en el presente trabajo. Y en la medida en que, tal y como indican Ruble y Martin (1998), la infrarrepresentación puede sugerir la devaluación del grupo sería necesario tomar medidas para que dicha situación no se siguiese reproduciendo.

La segunda de las hipótesis planteaba que las noticias protagonizadas por hombres ocuparían mayor espacio en el periódico que aquellas cuya figura central estaba ocupada por una o más mujeres. El análisis de las noticias que ocupaban toda la página del periódico evidenció que solo en una de las 53 la figura central era mujer mientras que las noticias de mayor extensión eran aquellas cuya figura central estaba ocupada por un grupo de hombres o por un colectivo en el que, aunque hubiese una mujer, se trataba la noticia en masculino pasando así desapercibida la presencia de las mujeres aunque las hubiese. Y mientras que el análisis del número de líneas ocupado por las noticias era menor cuando la figura central era mujer, el número de columnas era muy similar en las protagonizadas por mujeres y por hombres.

El análisis de las diferencias en función del género en la localización de las noticias mostró que, dada la frecuencia mucho mayor con que los hombres protagonizaban las noticias respecto a las mujeres, era más común su presencia tanto en las páginas par e impar del periódico como en las distintas localizaciones espaciales (posición superior, central e inferior e izquierda y derecha de la página). Pese a ello, no se encontró asociación significativa entre el género de quien protagonizaba las noticias y su localización en los lugares más valorados del periódico tales como la página impar y la situación en la parte superior, lugares que atraen con mayor facilidad la atención y en los cuales la publicidad tiene un coste más elevado.

Por el contrario, era más común que las noticias protagonizadas por colectivos masculinos ocupasen la parte izquierda de la página, mientras que la situación más común de las protagonizadas por mujeres era la posición central. También destaca que, mientras que más de la mitad de las noticias publicadas en *Portada* están protagonizadas por hombres, las mujeres solo eran protagonistas de menos de la quinta parte. Además, su presencia era menor en la sección *Nacional* que en *Internacional*, si bien las diferencias en los porcentajes son muy escasas.

Sí se encontraron diferencias en función del género en las ocupaciones con que se representaban a las mujeres y los hombres protagonistas de las noticias del periódico, tal y como se planteó en la cuarta hipótesis del trabajo. Las mayores diferencias en función del género se daba en deportistas, ya que en todos los casos se trataba de hombres, seguidos de personas con representación política y con altos cargos, actuales o anteriores, donde más del 90% de quien estaba representado como protagonista era hombre.

Estos datos indican que la representación que de mujeres y hombres se realiza en la prensa diaria española está estereotipada según el género, resultados que coinciden con otros estudios realizados en la prensa española (cfrs. Gallego, 2002; Revuelta *et al.*, 2004; Sánchez *et al.*, 2003). Así, el predominio de los hombres en las posiciones de poder respecto a las mujeres parece incuestionable y las ocupaciones con que se representa a los hombres sugieren rasgos de masculinidad hegemónica tales como fortaleza, actividad, dominancia y control.

Pese a que solo sucedía en cinco de las noticias, resulta interesante constatar que el rol más común de las mujeres que aparecían como protagonistas de las noticias era el de terroristas o acusadas de algún delito. Se trata de una cuestión que debería ser analizada en futuros trabajos, como también lo es que aparezcan mujeres periodistas como protagonistas de las noticias pero que ello no suceda con los hombres periodistas.

Aunque solo se ha analizado un periódico, lo que podría limitar la generalización de los resultados, el presente estudio evidencia la gran desigualdad que en la representación de mujeres y hombres persiste en las noticias de la prensa nacional española. Y ello parece particularmente importante dado que, tal y como plantean *Macharia, O'Connor y Ndangam* (2011), las noticias son la fuente de información más importante e influyente, tanto de ideas como de opinión para la mayor parte del mundo, siendo un elemento clave del espacio público y privado. Y dado que, tal y como plantean Aulette *et al.*, (2009), la desigualdad en la representación supone un riesgo para el mantenimiento de la igualdad de género, sería necesario tomar medidas para corregir tal representación.

## **BIBLIOGRAFÍA**

- Aulette, Judy R.; Wittner, Judith y Blakely, Kristen. (2009): *Gendered worlds*. Nueva York: Oxford University Press.
- Bogt, Tom F.; Engels, Rutger C.; Bogers, Sanne y Kloosterman, Monique (2010): "Shake it baby, shake it: Media preferences, sexual attitudes and gender stereotypes among adolescents". En *Sex Roles*, nº 63, pp. 844-859.
- Collins, Rebecca L. (2011): "Content analysis of gender roles in Media: We are we now and where should we go?. En *Sex Roles,* nº 64, pp. 290-298.
- Coltrane, Scott y Adams, Michelle (1997): "Work-family imagery and gender stereotypes: Television and the reproduction of difference". En *Journal of Vocational Behavior,* nº 50, pp. 323-347.
- Cunninham, George B. *et al.* (2004): "Gender representation in the NCAA News. Is the glass half full or half empty?". En *Sex Roles*, nº 50, pp. 861-870.
- Fagoaga, Concha y Secanella, Petra M. (1984): *Umbral de presencia de las mujeres en la prensa española*. Madrid: Instituto de la Mujer.
- Frith, Katherine T.; Cheng, Hong y Shaw, Pink (2004): "Race and beauty: A comparison of Asian and Western models in women's magazine advertisements". En *Sex Roles,* nº 50, pp. 53-62*.*
- Furnham, Adrian y Skae, Emma (1997): "Changes in the stereotypical portrayal of men and women in British television advertisements". En *European Psychologist*, nº 2, pp. 44-51.
- Gallagher, Margaret (2005): "Who makes the news? Global Media Monitoring Project 2005", [en línea] Disponible en: [http://www.whomakesthenews.org/images/stories/website/gmmp\\_reports/2005/gmmp](http://www.whomakesthenews.org/images/stories/website/gmmp_reports/2005/gmmp-report-en-2005.pdf) [-report-en-2005.pdf](http://www.whomakesthenews.org/images/stories/website/gmmp_reports/2005/gmmp-report-en-2005.pdf) [03/01/2012].
- Gallego, Juana (2002) (dir.): *La prensa por dentro. Producción informativa y transmisión de estereotipos de género.* Barcelona: Los libros de la frontera.
- Ganahl, Dennis L.; Prensen, Thomas J. y Netzley, Sara B. (2003): "A content analysis of prime time commercials: a contextual framework of gender representation". En *Sex Roles*, nº 49, pp. 545-551.
- Igartua, Juan J. y Humanes, Mª Luisa (2004): *Teoría e investigación en comunicación social*. Madrid: Síntesis.
- Instituto Nacional de Estadística de España [INE] (2010): "Mujeres y hombres en España 2010", [en línea] Disponible en: Madrid: INE. <http://www.ine.es/prodyser/pubweb/myh/myh10.pdf>
- Jolliffe, Lee B. (1989): "Comparing gender differentiation in the New York Times, 1885 and 1985". En *Journalism Quarterly*, nº 89, pp. 683-691.
- Kim, Kwangkok y Lowry, Dennis T. (2005): "Television commercials as a lagging social indicator: Gender role stereotypes in Korean television advertising". En *Sex Roles*, nº 53, pp. 901-910.
- Len-Ríos, María; Rodgers, Shelly; Torzón, Esther y Yoon, Doyle. (2005): "Representation of women in news and photos: comparing content to perceptions". En *Journal in Communication,*  nº 55, pp. 152-168.
- *Ley Orgánica 1/2004, de 28 de diciembre, de Medidas de Protección Integral contra la Violencia de Género* (2004): [en línea] Disponible en: <http://www.boe.es/boe/dias/2004/12/29/pdfs/A42166-42197.pdf> [03/01/2012].
- *Ley Orgánica 3/2007, de 22 de marzo, para la igualdad efectiva entre mujeres y hombres*

(2007): [en línea] Disponible en: [http://www.boe.es/boe/dias/2007/03/23/pdfs/A12611-](http://www.boe.es/boe/dias/2007/03/23/pdfs/A12611-12645.pdf) [12645.pdf](http://www.boe.es/boe/dias/2007/03/23/pdfs/A12611-12645.pdf) [03/01/2012].

- Lyons, Antonia C. (2000): "Examining media representations: Benefits for health psychology". En *Journal of Health Psychology,* nº 5, pp. 349-358.
- Macharia, Sarah; O'Connor, Demort y Ndangam, Liliam (2011): "Who makes the news? Global<br>Media Monitoring Project 2010", [en línea] Disponible en: Media Monitoring Project 2010", [en línea] Disponible en: [http://www.whomakesthenews.org/images/stories/website/gmmp\\_reports/2010/global/gmmp\\_gl](http://www.whomakesthenews.org/images/stories/website/gmmp_reports/2010/global/gmmp_global_report-en.pdf) [obal\\_report-en.pdf](http://www.whomakesthenews.org/images/stories/website/gmmp_reports/2010/global/gmmp_global_report-en.pdf) [03/01/2012].
- Malkin, Amy R.; Wornian, Kimberlie y Chrisler, Joan C. (1999): "Women and weight: Gendered messages on magazine covers". En *Sex Roles,* nº 40, pp. 647-655.
- Marger, Martin (2002): *Social inequality*. (2ª ed.). Boston: McGraw-Hill.
- Matud, M. Pilar; Rodríguez, Carmen y Espinosa, Inmaculada (2011): "Gender in Spanish Daily Newspapers". En *Sex Roles,* nº 64, pp. 253-264.
- Millar, Jennifer E. y Grant, Peter R. (2006): "The stereotypes of black and white women in fashion magazine photographs: The pose of the model and the impression she creates". En *Sex Roles*, nº 54, pp. 659-673.
- Redman, Susan y Taylor, Julie (2006): "Legitimate family violence as represented in print media: textual analysis". En *Journal of Advanced Nursing,* nº 56, pp. 157-165.
- Revuelta, Gemma *et al.* (2004): "Género y salud en la prensa diaria". En *Gaceta Sanitaria,* nº 18, pp. 201-206.
- Riffe, Daniel; Lacy, Stephen y Fico, Frederick G. (2005): *Analyzing Media Messages. Using quantitative content analysis in research*. 2ª ed. Nueva York: Routledge.
- Ross, Karen (2007): "The journalist, the housewife, the citizen and the press. Women and men as sources in local news narratives". En *Journalism,* nº 8, pp. 445-469.
- Ruble, Diane N. y Martin, Carol L. (1998): "Gender development". En William Damon y Nancy Eisenber (eds.): *Handbook of child psychology:* Vol. 3. *Social, emotional and personality development*. 5ª ed. Nueva York: Wiley, pp. 933-1016.
- Sánchez, José J.; Berganza, Rosa y García, Carmela (2003): *Mujer publicada mujer maltratada*. Pamplona: Gobierno de Navarra.
- Stempel, Guido H. (1981): "Content Analysis". En Guido H. Stempel y Bruce H. Westley (eds.): *Research Methods in Mass Communication*. Englewood Cliffs: Prentice-Hall, pp. 119-131.
- Swilla, Imani N. (2000): "Voluptuous vacuous vamps: stereotyped representations of women in Kiswahili press". En *African Study Monographs*, nº 21, pp. 159-171.
- Turow, Joseph (2009): *Media today. An introduction to Mass Communication*. 3ª ed. Nueva York: Routledge.
- Uray, Nimet y Burnaz, Sebnem (2003): "An analysis of the portrayal of gender roles in Turkish television advertisement". En *Gender Roles,* nº 48, pp. 77-87.
- Valls-Fernández, Federico y Martínez-Vicente, José M. (2007): "Gender stereotypes in Spanish television commercials". En *Sex Roles,* nº 56, pp. 691-699.
- Wallis, Cara (2011): "Performing gender: A content analysis of gender display in music videos". En *Sex Roles*, nº 64, pp. 160-172.
- Ward, L. Monique y Harrison, Kristen (2005): "The impact of media use on girls' beliefs about gender roles, their bodies, and sexual relationships: A research synthesis". En Ellen Coe y Jessica H. Daniel (eds.): *Featuring females: Feminist analyses of media*. Washington: American Psychological Association, pp. 3-23.